## **HowStuffWorks.com's Big List of HTML Tags**

Print this as a reference guide when creating Web pages. Learn how and where to apply these tags, as well as other Web page creation tips at "How Web Pages Work" (www.howstuffworks.com/web-page.htm).

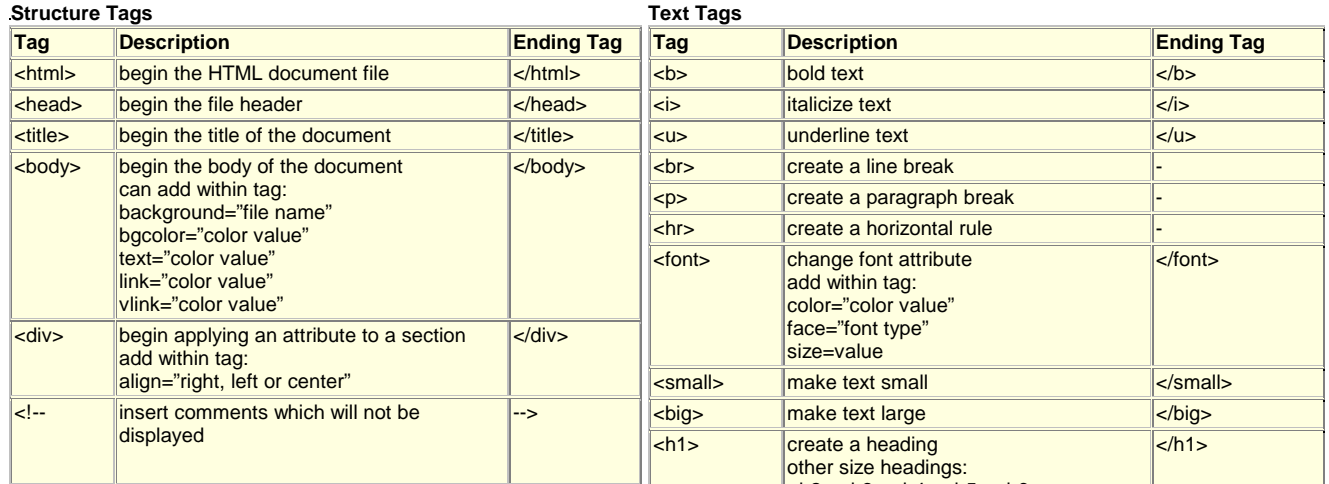

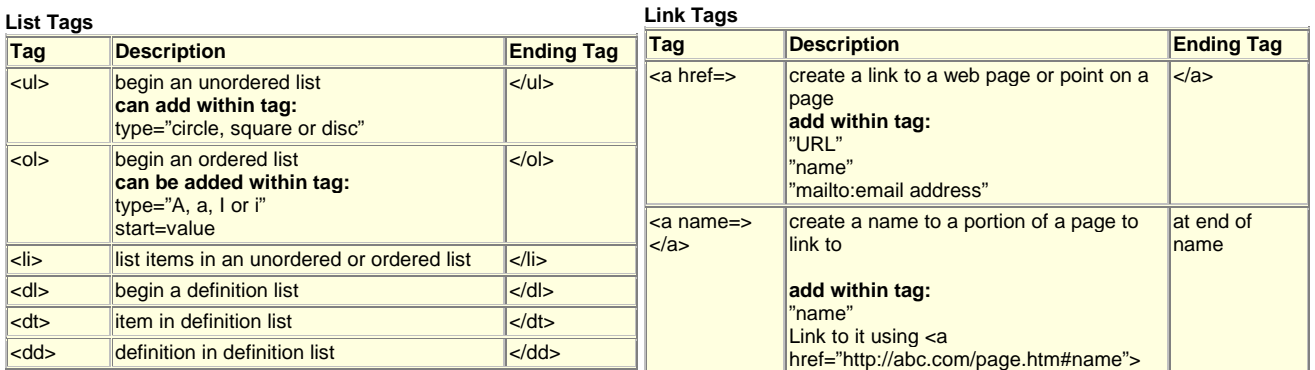

<h2> <h3> <h4> <h5> <h6>

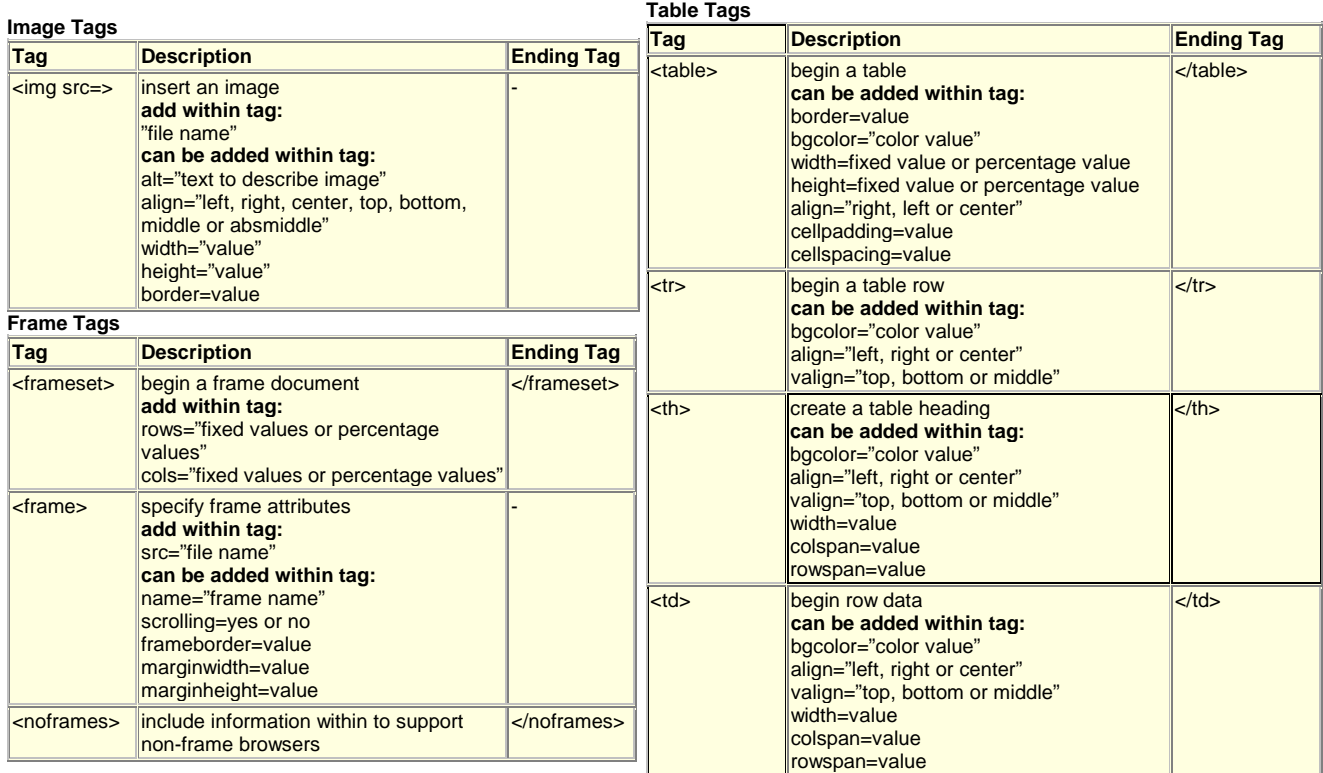